# **Redmine - Defect #15434**

# **My page shows issues which is not assgned to me**

2013-11-22 09:51 - Pavel Potcheptsov

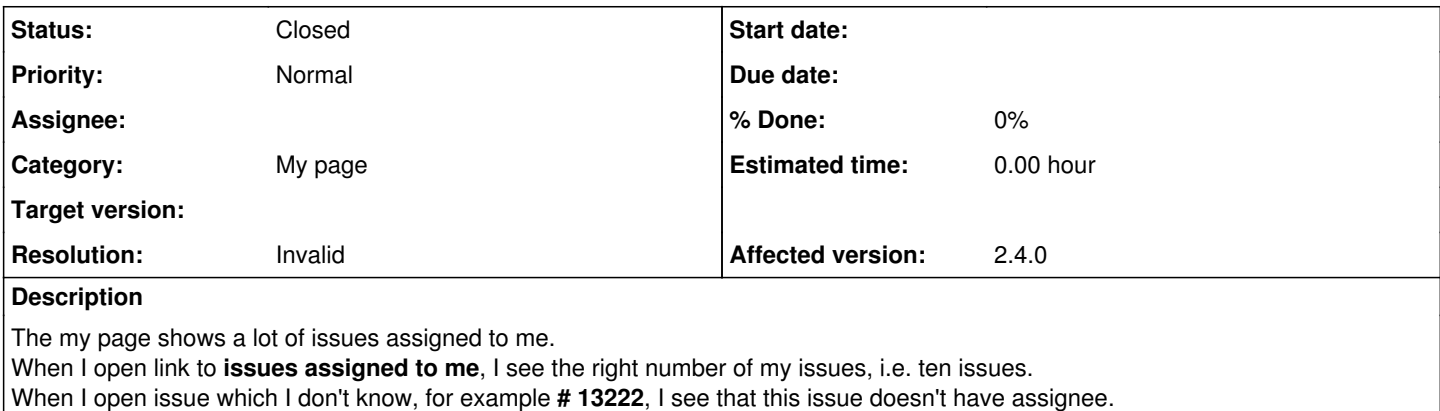

**History**

Environment:

### **#1 - 2013-11-22 15:15 - D G**

Same here. Group assignment is turned off.

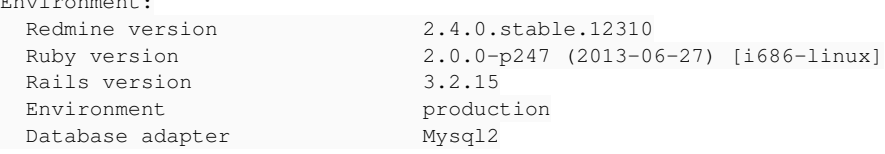

# **#2 - 2013-11-25 15:22 - Pavel Potcheptsov**

*- Status changed from New to Resolved*

Suddenly I've found that I apply a part of code from previous rm version to show 25 assigned issues in /app/views/my/blocks/\_issuesassignedtome.html.erb:

```
\langle& assigned_issues = Issue.visible.open.find(:all,
                                                                  :conditions => {:assigned_to_id => ([User.current.id] + User.current.group_ids
)},
                                    : limit \Rightarrow 25,
                                    :include => [ :status, :project, :tracker, :priority ],
                                    :order => "#{IssuePriority.table_name}.position DESC, #{Issue.table_name}.upda
ted_on DESC") %>
<%= render :partial => 'issues/list_simple', :locals => { :issues => assigned_issues } %>
```
but then I realised that I should leave \_issuesassignedtome.html.erb in default, but change [http://www.redmine.org/projects/redmine/repository/entry/branches/2.4-stable/app/helpers/my\\_helper.rb](http://www.redmine.org/projects/redmine/repository/entry/branches/2.4-stable/app/helpers/my_helper.rb) This solved my issue.

# **#3 - 2013-11-25 15:43 - Pavel Potcheptsov**

Don't believe..my page shows again issues which is not assigned to me.

#### **#4 - 2013-11-25 16:01 - Pavel Potcheptsov**

def issuesassignedtome\_items

This seems work for me.

```
[root@redmine rm2.4.0]# svn diff
Index: app/helpers/my_helper.rb
                                               =--- app/helpers/my_helper.rb (revision 12309)
+++ app/helpers/my_helper.rb    (working copy)
@@ -32,8 +32,8 @@
```

```
     Issue.visible.open.
- where(:assigned_to_id => ([User.current.id] + User.current.group_ids)).
- \lim_{t \to 0} (10).
+ where(:assigned_to_id => [User.current.id]).
+      limit(25).
              includes(:status, :project, :tracker, :priority).
              order("#{IssuePriority.table_name}.position DESC, #{Issue.table_name}.updated_on DESC").
              all
Index: app/models/time_entry.rb
===================================================================
Index: app/views/my/blocks/_issuesassignedtome.html.erb
                             ===================================================================
--- app/views/my/blocks/_issuesassignedtome.html.erb (revision 12309)
+++ app/views/my/blocks/_issuesassignedtome.html.erb    (working copy)
@@ -1,7 +1,7 @@
<h 3>
     <%= link_to l(:label_assigned_to_me_issues),
                  issues_path(:set_filter => 1, :assigned_to_id => 'me', :sort => 'priority:desc,updated_on:desc') %>
  -  (<%= Issue.visible.open.where(:assigned_to_id => ([User.current.id] + User.current.group_ids)).count %>)
+  (<%= Issue.visible.open.where(:assigned_to_id => [User.current.id]).count %>)
\langle/h3>
 <% assigned_issues = issuesassignedtome_items %>
Index: app/views/my/blocks/_timelog.html.erb
===================================================================
--- app/views/my/blocks/_timelog.html.erb (revision 12309)
+++ app/views/my/blocks/_timelog.html.erb       (working copy)
@@ -1,9 +1,12 @@
<h3>
     <%= link_to l(:label_spent_time), time_entries_path(:user_id => 'me') %>
 -  (<%= l(:label_last_n_days, 7) %>)
+  (<%= l(:label_this_week) %>)
 \langle/h3>
\lt %
-entries = timelog_items
+entries = TimeEntry.find(:all,
        +        :conditions => ["#{TimeEntry.table_name}.user_id = ? AND #{TimeEntry.table_name}.spent_on BETWEEN ? A
ND ?", @user.id, Date.today - (Date.today.cwday - 1) % 7, Date.today - (Date.today.cwday - 1) % 7 + 6],
+        :include => [:activity, :project, {:issue => [:tracker, :status]}],
         :order => "#{TimeEntry.table_name}.spent_on DESC, #{Project.table_name}.name ASC, #{Tracker.table_nam
e}.position ASC, #{Issue.table_name}.id ASC")
 entries_by_day = entries.group_by(&:spent_on)
  %>
       ===================================================================
```
# **#5 - 2014-02-06 11:05 - Jaak Ristioja**

This issue is marked Resolved. In what version of Redmine is this fixed in?

## **#6 - 2014-02-06 12:38 - Pavel Potcheptsov**

I think that this issue has appeared due custom changes in redmine's code. And it has been resolved with provided code. There is no changes in redmine's source code.

## **#7 - 2014-08-15 17:45 - Jan Niggemann (redmine.org team member)**

*- Status changed from Resolved to Closed*

*- Resolution set to Invalid*

## **Files**

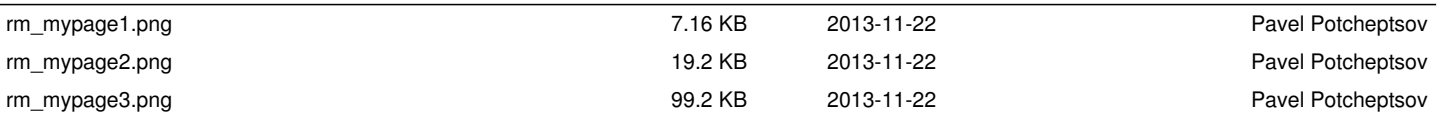